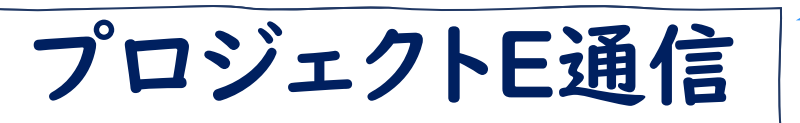

Vol.5 2022.2.18

人一台端末の活用

## 物質の変化 ー電池と電気分解ー(化学 高校第2学年)

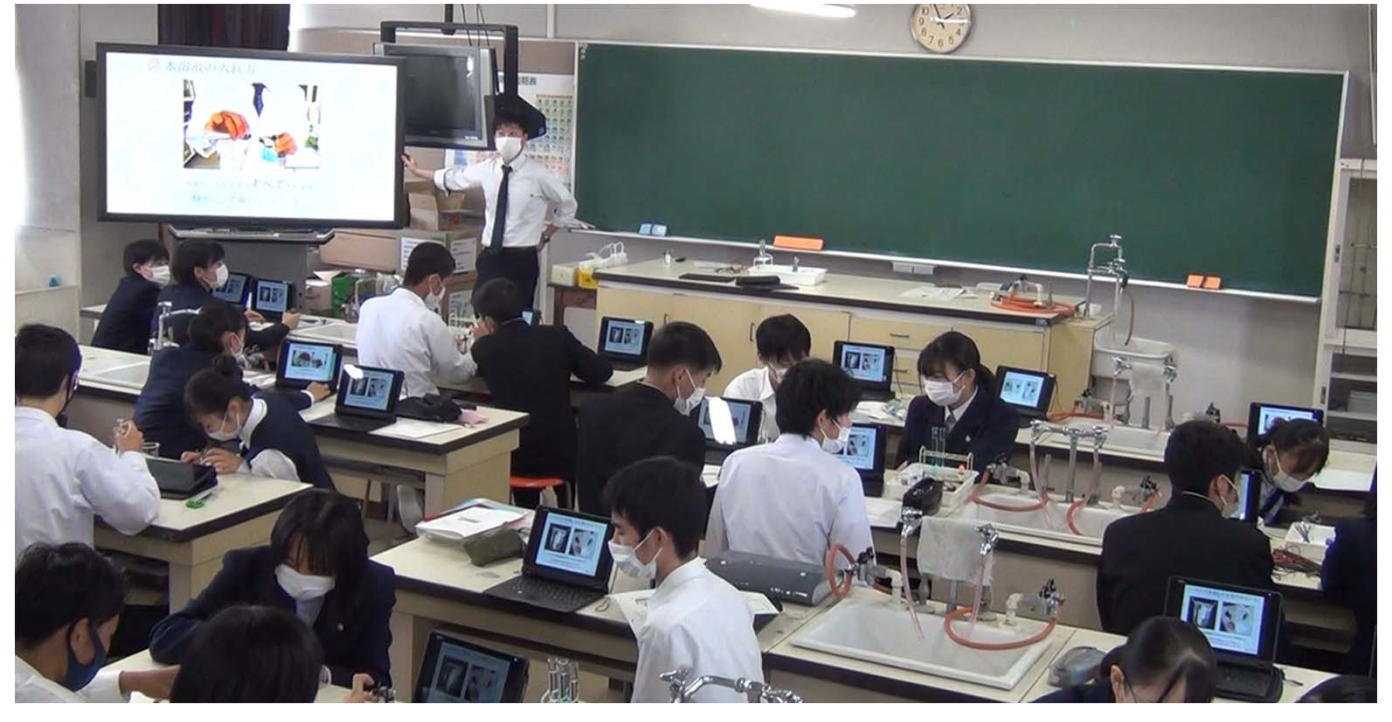

- 1人1台端末活用ポイント
- ・電気分解についての講義を反転学習教材として配布し、事前に視聴する。
- ・実験手順を示した資料を、1人1台端末で確認する。
- ・アンケート機能を活用して、生徒の仮説をクラス全体で共有する。

授業の流れ インスコントランス イラ 4時間 (1/4時間)

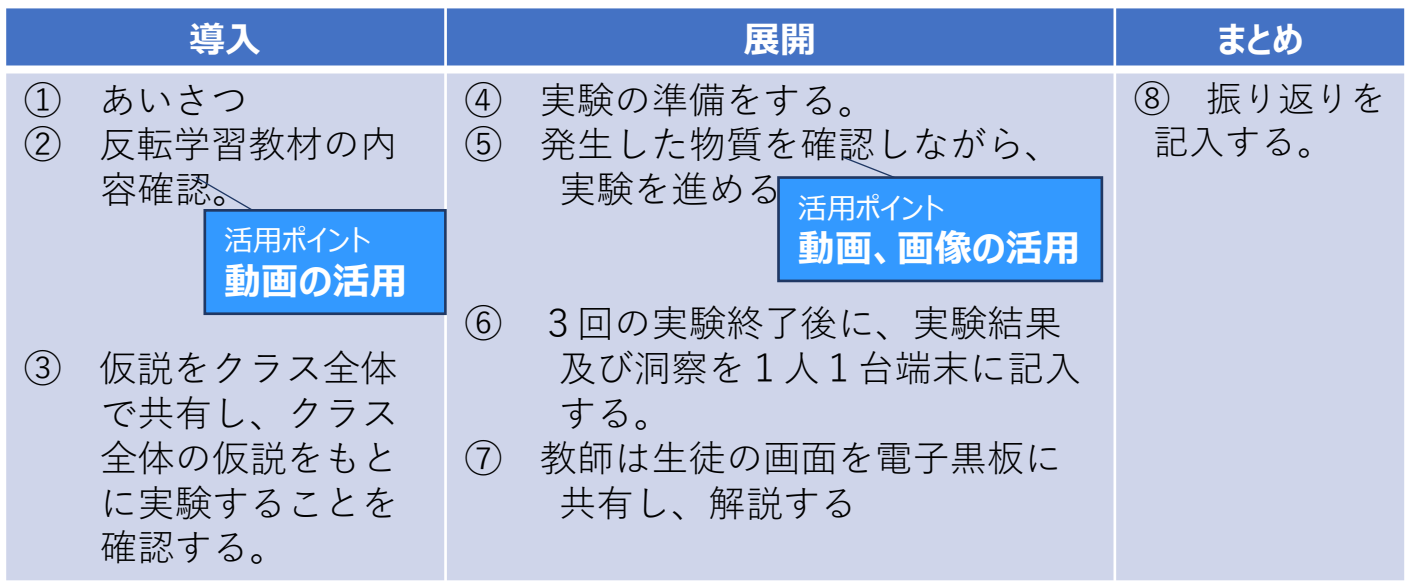

詳細はICT活用教育「プロジェクトE」サイトまで https://www.pref.saga.lg.jp/kyouiku/list01913.html

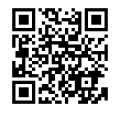

## 1人1台端末の活用

反転学習のポイントを確認します。

授業の始めは、反転学習のポイ ントを確認し、アンケート機能で考 察を答えさせたうえで、クラス全体 で共有し、生徒の考えを深めます。

動画をチェックして、実験の手順を確 認しながら実験を進めます。

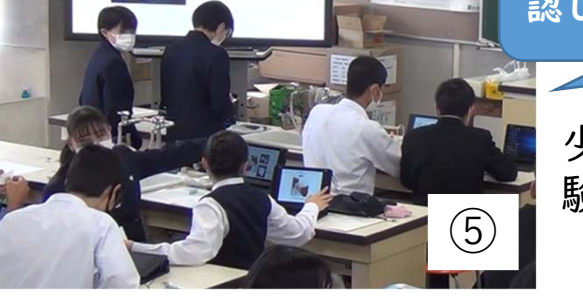

②

導

入

展

開

少人数での実験が可能になり、実 験に携わる生徒の層が広がります。

実験の記録は、写真とともに1人1台 端末に配布されたデジタルワークシー トに記入します。

教員は、画面共有機能を用いて、 生徒の考察を確認し、必要に応じて 電子黒板に投影します。

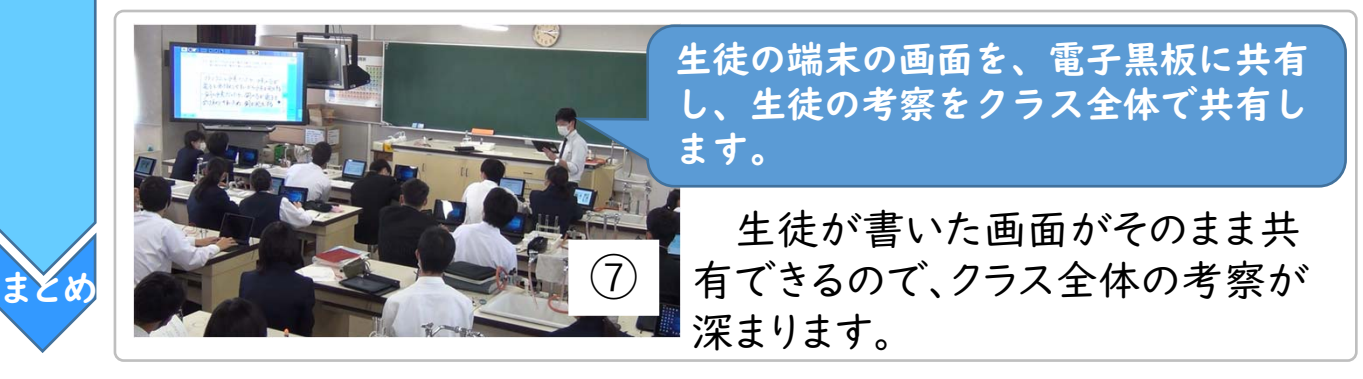

⑥

令和3年10月22日(金)佐賀北高校にて、教科リーダーの曲渕教諭による理科「化学」の授 業が実施されました。曲渕教諭の授業は、電気分解によって生じる物質の観察を行いますが、 その説明は反転授業で事前に家庭で学習させ、授業では反転学習の振り返りをした後に実験を 実施します。反転学習と手元の資料で生徒はスムーズに実験を行うことができます。